## **Module 2: COST – Promoting and spreading excellence**

# **TRAINING PROGRAM**

**How effectively communicate in research and teaching on international level**

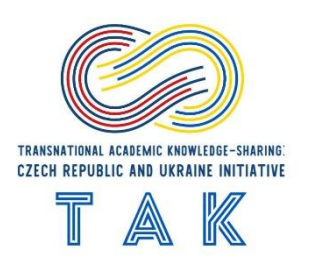

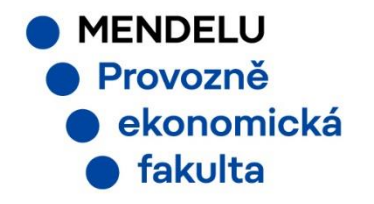

### **Agenda**

Overview of COST Creation e-COST profile How to join COST? Benefits of COST membership.

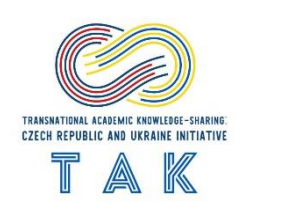

## **Overview of COST**

### **COST Membership**

### 41 COST Members

- · Albania
- · Armenia
- **a** Austria
- **Belgium**
- · Bosnia and Herzegovina
- · Bulgaria
- **Croatia**
- Cyprus
- Czech Republic
- · Denmark
- · Estonia
- · Finland
- France
- · Georgia

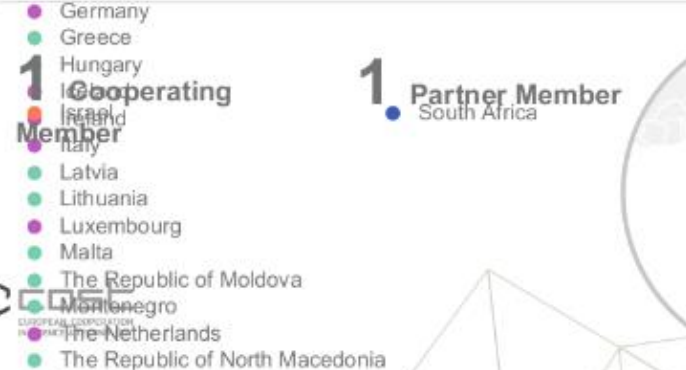

A Measurer

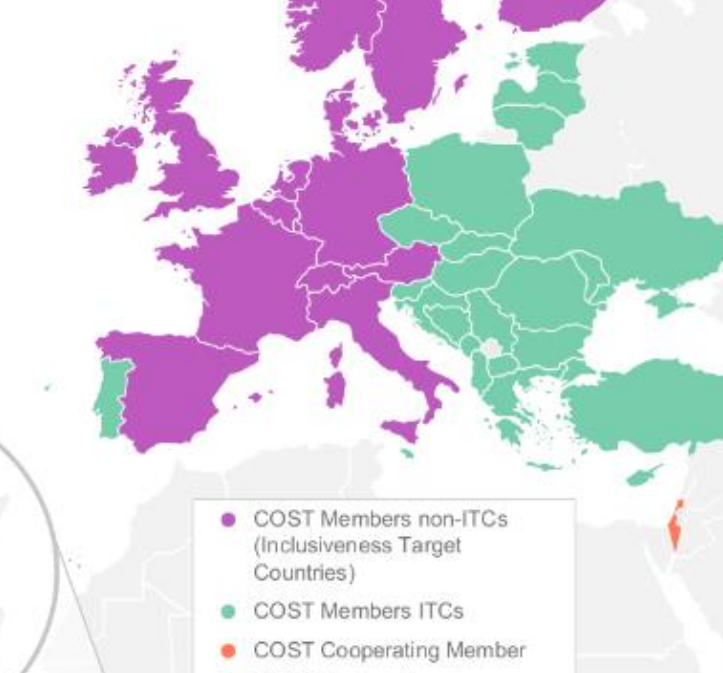

COST Partner Member

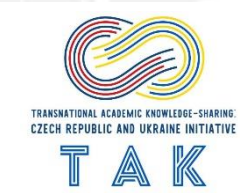

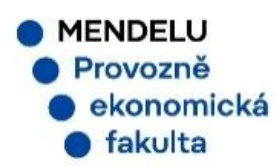

### **Overview of COST**

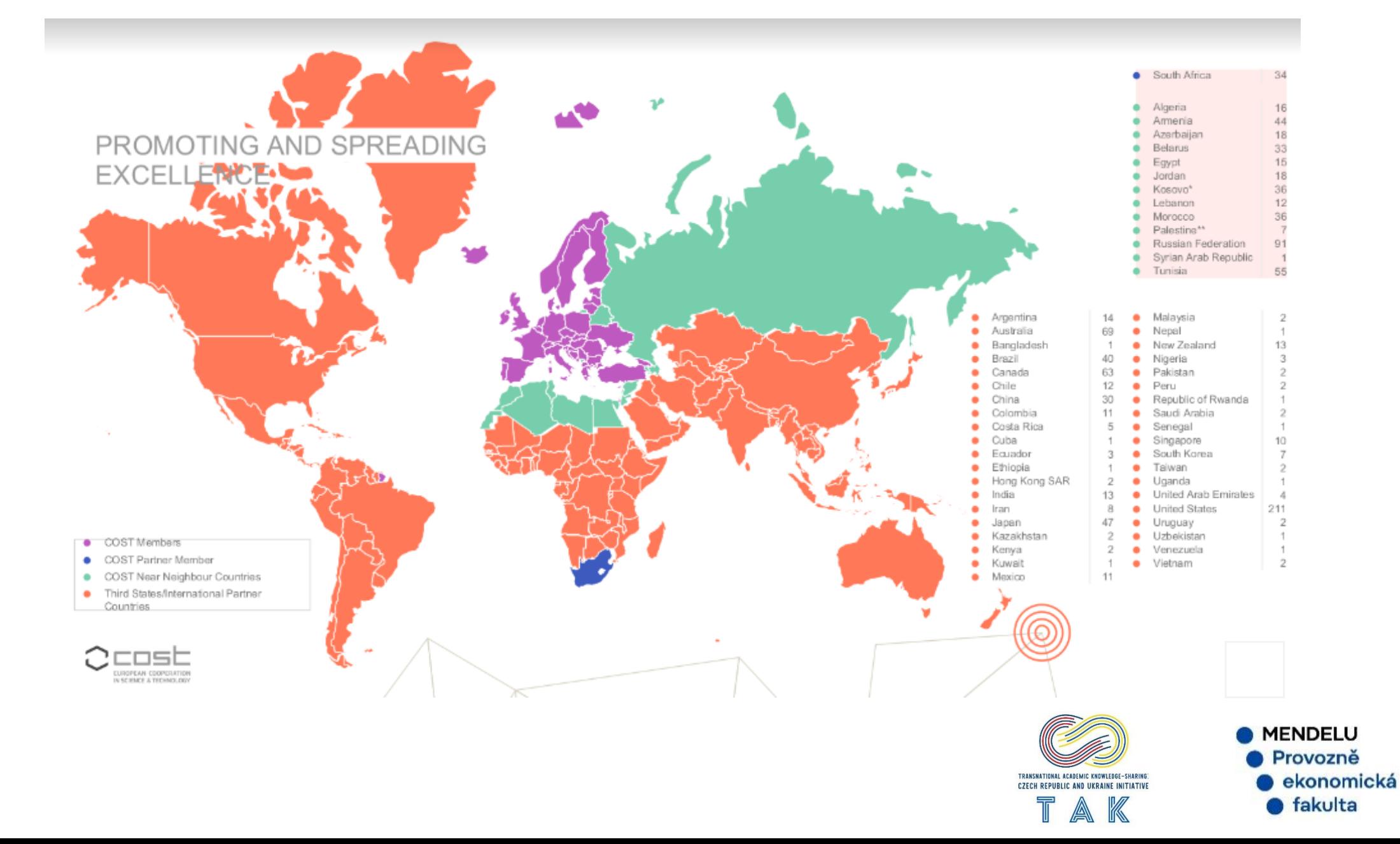

## **Overview of COST**

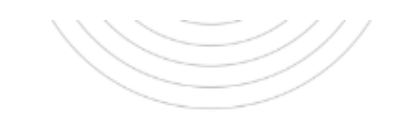

### **Impact**

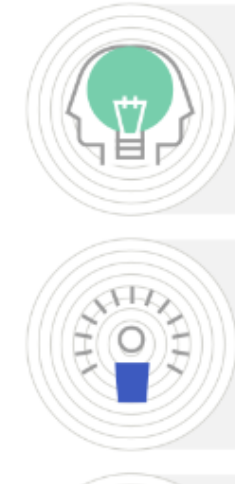

### **Scientific and societal impact**

• Scientific discoveries and breakthroughs, development of new research infrastructures,

adoption of common standards, technological applications in the form of products and

services, etc.

### **Research careers**

• 95% of researchers participating in COST Actions indicate that participation has led to career advancement

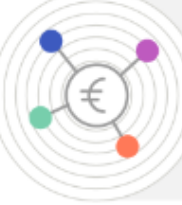

### **Follow-up funding**

- Horizon 2020 reported success rate: 37% (on a yearly basis,
- around €390 million of approved common research projects spin off from ending Actions)

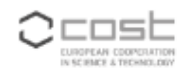

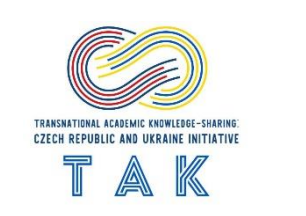

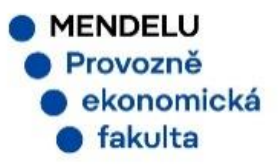

## **Creation e-COST profile**

### Step 1. We surf: https://www.cost.eu/

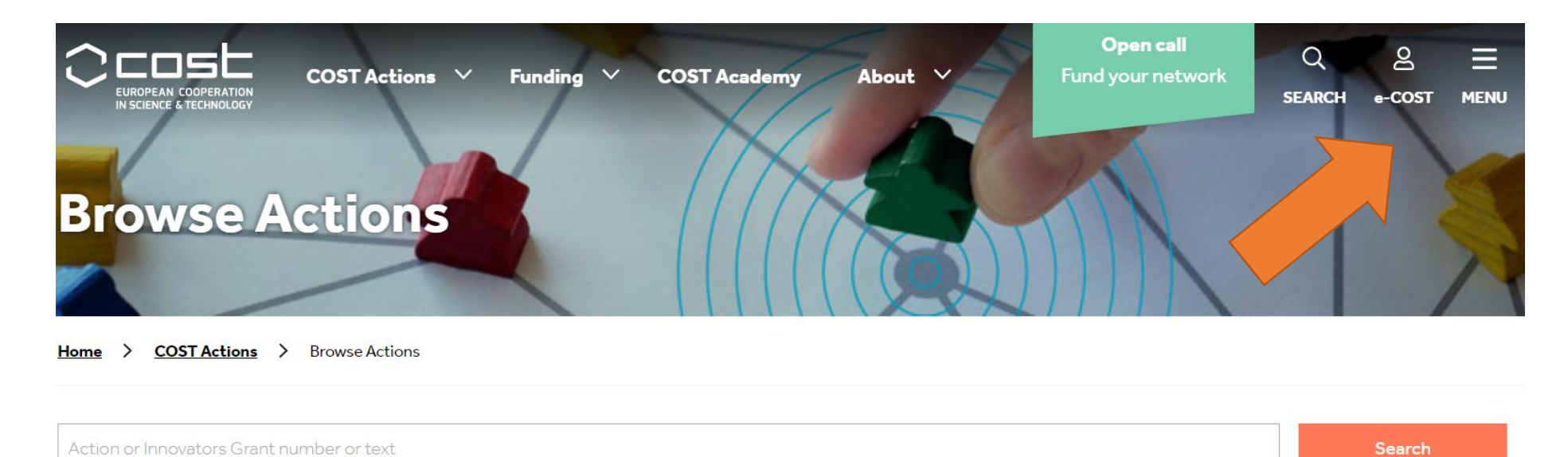

Search in Title Only

Show:  $10 \times$ Order by: Approval Date – J.≣

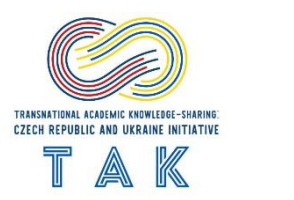

More filters  $\vee$ 

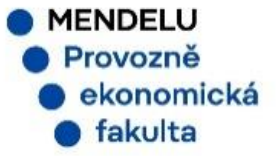

## **Creation e-COST profile**

Ccost

Step 2. Profile Completion: Important Note! Please ensure you have a prepared CV in advance, preferably using EuroPass format.

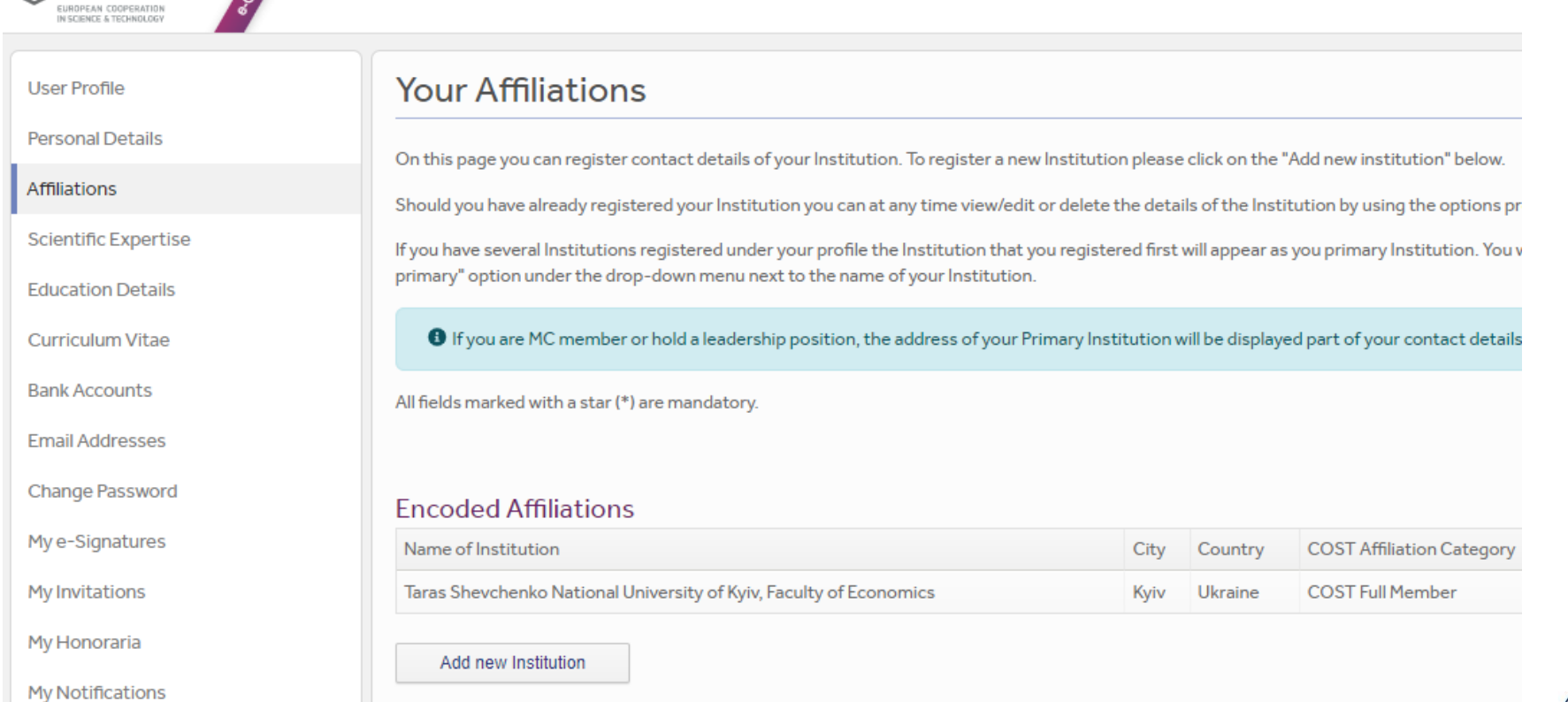

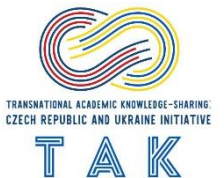

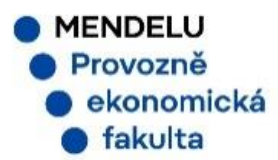

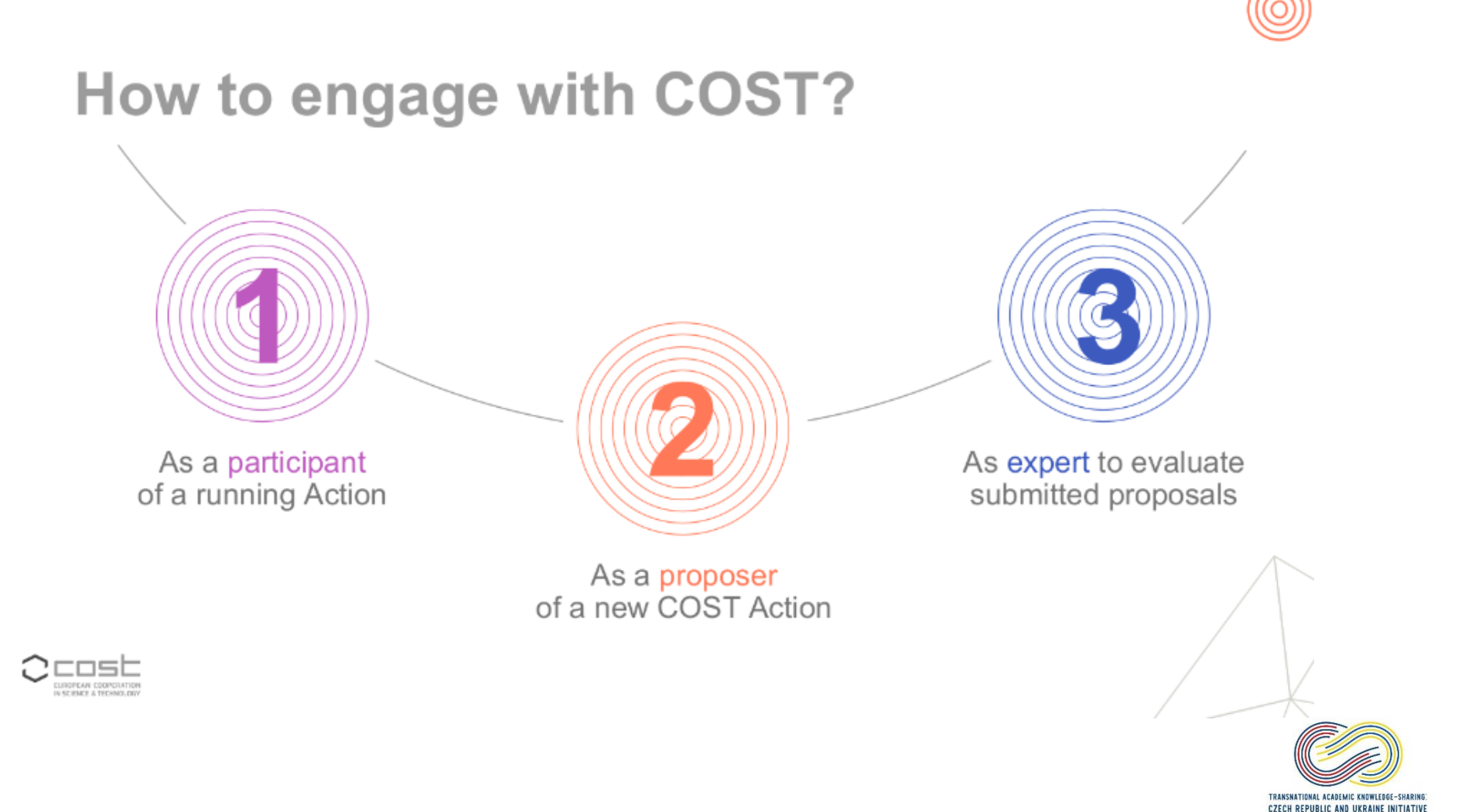

### 1. As a participant in a running Action (1/2)

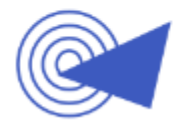

**FIND THE ACTION IN YOUR FIELD** 

of interest on the COST website (www.cost.eu)

**READ THE PROJECT**  $PLAN (M oU)$ identify your potential contribution

**BROWSE THE ACTION'S OWN**  $WEBSITE$ check their activities

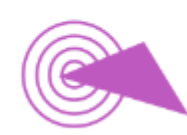

### **IDENTIFY THE OPPORTUNITIE** S

to join the Action and your contact person

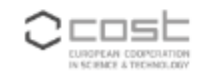

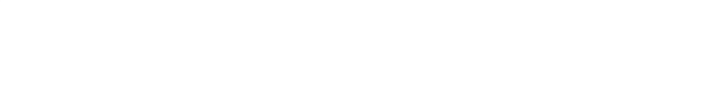

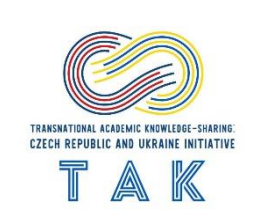

### CA21107 - Work inequalities in later life redefined by digitalization (DIGI-net)

<u>&</u> Downloads

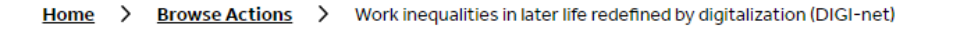

**Description** 

Management Committee Main Contacts and Leadership

**Working Groups and Membership** 

### **Description**

The aim of this Action is to overcome critical gaps in conceptual innovation on the influence of digitalisation on work inequalities in later life, in order to address the research-policy disconnect and tackle work inequalities in later life redefined by digitalisation. The Action will enhance scientific knowledge by integrating the different disciplines and schools of thought, by developing collaborations with public policy officials, international policy bodies, nonacademic professionals, civil society NGOs, trade unions, management of organisations and older workers themselves. Expected deliverables include: a) the creation of a web-site; that will act as a platform for the Action and become an international 'hub' for the study of ageing at work in the era of digitalization, by sharing and publishing knowledge, connecting researchers, stakeholders and activists in the field; b) the creation of a depository database of scientific measures and tools for the assessment of inequalities and challenges of aging and digitalization, as well as for good practices. Policy reports will be posted in order to make links outside the research community to address policy makers and stakeholders; c) the facilitation of research and dissemination events, including Short Term Scientific Missions (STSMs) and scientific Training Schools (TS) for Young Researchers and Innovators (YRIs) and established researchers, public conferences and policy workshops hosting experts and relevant stakeholders; and d) a series of publications including scientific reports, conference proceedings, academic publications, collaborative recommendation papers derived from Action

#### **Action Details**

- MoU 021/22
- 人 CSO Approval date 27/05/2022
- Start date 20/10/2022
- **End date 19/10/2026**

#### How can I participate?

- Read the Project Description MoU
- Inform the Main Proposer/Chair of your interest (email)

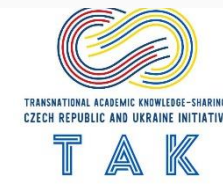

## 1. As a participant in a running Action (2/2)

AS A MANAGEMENT COMMITTEE (MC) **MEMBER** (contact the COST National Coordinator)

### **AS A WORKING GROUP (WG) PARTICIPANT**

(contact the WG leader)

### AS A PARTICIPANT IN ACTION ACTIVITIES

short-term scientific mission, ITC conference grant, training school, workshop/conference....

(check the Action's website, contact the chair or the national MC member)

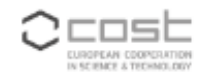

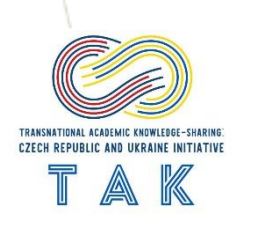

**MENDELU** Provozně

ekonomická

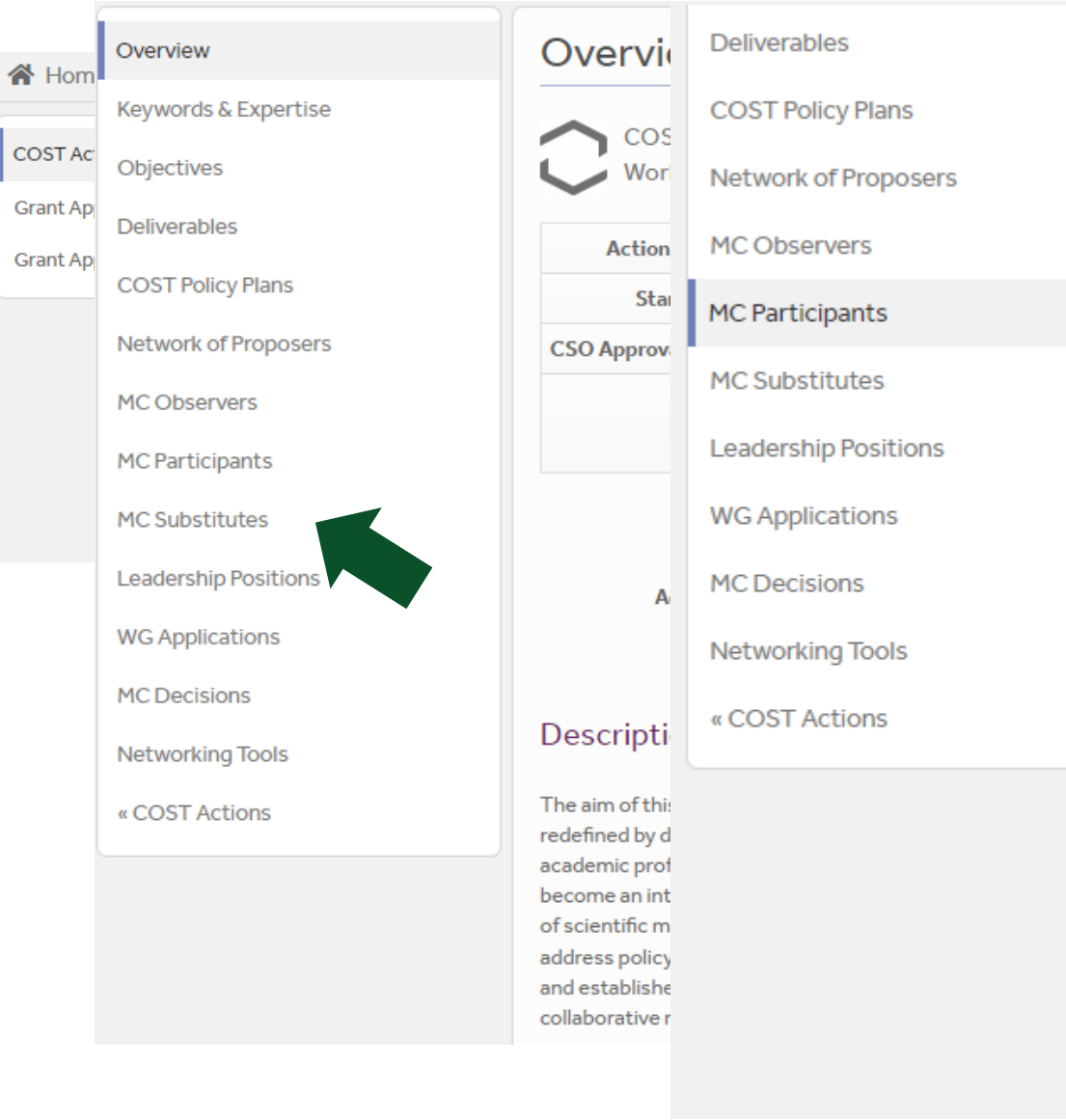

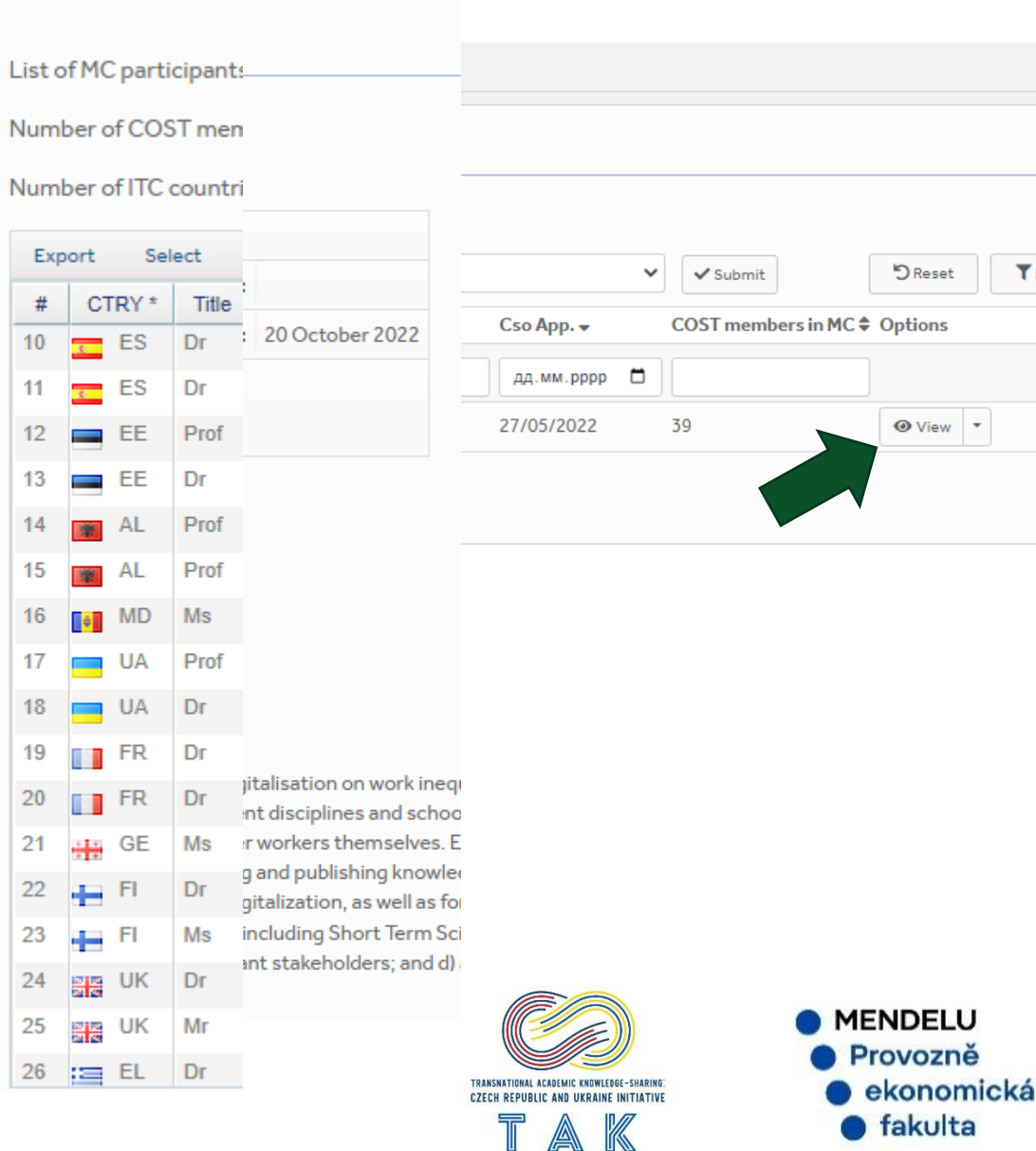

 $\blacktriangledown$  Filter

To apply for the MC Member position, the following steps are required:

- 1. Proficiency in the English language related to the field of expertise.
- 2. Write a letter to the Action Chair requesting inclusion in the Action.
- 3. Contact the National Coordinator.

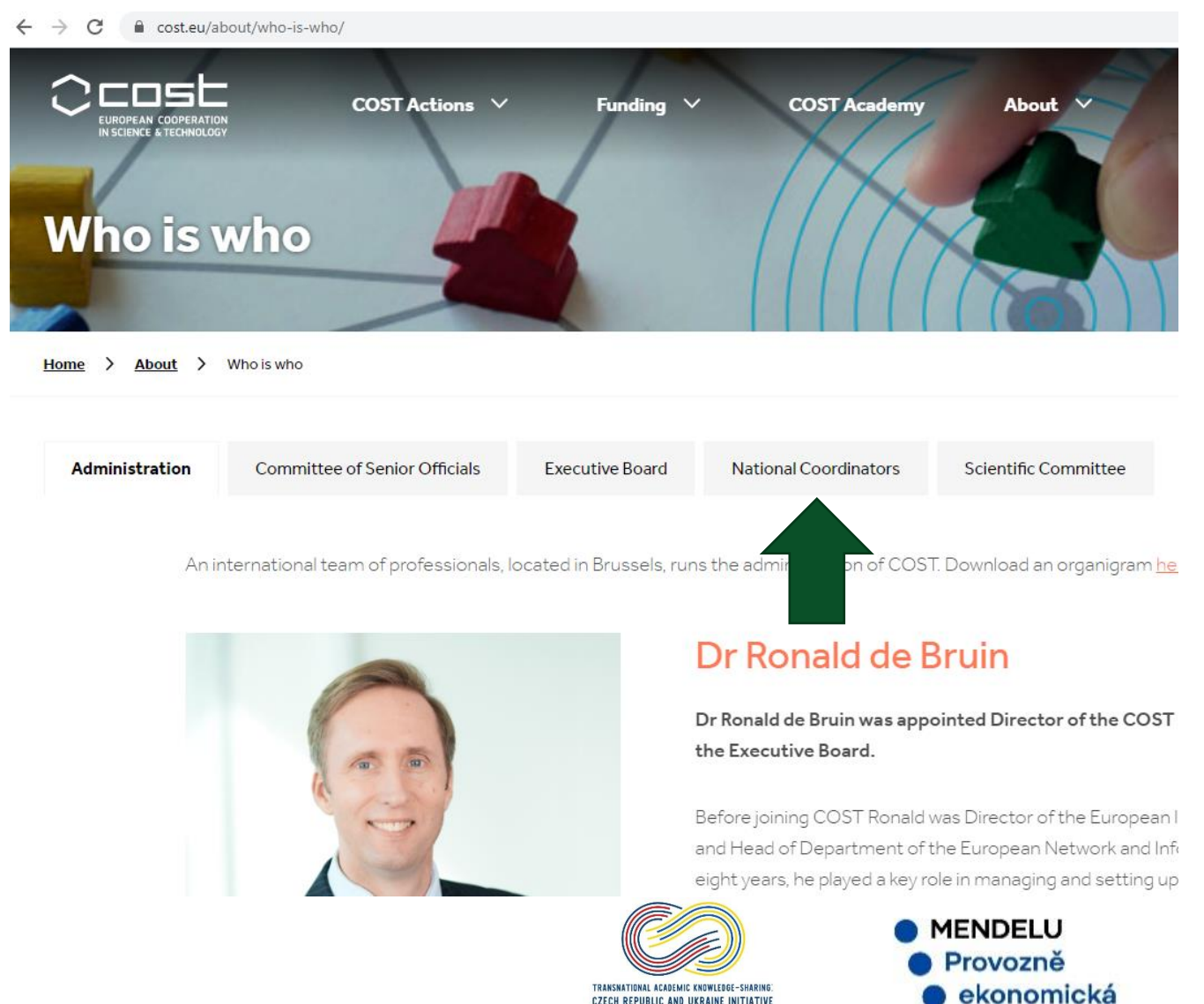

## 1. As a participant in a running Action (2/2)

AS A MANAGEMENT COMMITTEE (MC) **MEMBER** (contact the COST National Coordinator)

### **AS A WORKING GROUP (WG) PARTICIPANT**

(contact the WG leader)

### AS A PARTICIPANT IN ACTION ACTIVITIES

short-term scientific mission, ITC conference grant, training school, workshop/conference....

(check the Action's website, contact the chair or the national MC member)

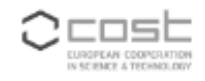

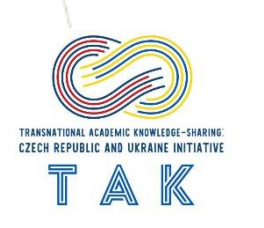

**MENDELU** Provozně

ekonomická

CA21107 - Work inequalities in later life redefined by digitalization (DIGI-net)

**人 Downloads** 

Home > Browse Actions > Work inequalities in later life redefined by digitalization (DIGI-net)

**Description** 

Management Committee Main Contacts and Leadership **Working Groups and Membership** 

### **Description**

The aim of this Action is to overcome critical gaps in conceptual innovation on the influence of digitalisation on work inequalities in later life, in order to address the research-policy disconnect and tackle work inequalities in later life redefined by digitalisation. The Action will enhance scientific knowledge by integrating the different disciplines and schools of thought, by developing collaborations with public policy officials, international policy bodies, nonacademic professionals, civil society NGOs, trade unions, management of organisations and older workers themselves. Expected deliverables include: a) the creation of a web-site; that will act as a platform for the Action and become an international 'hub' for the study of ageing at work in the era of digitalization, by sharing and publishing knowledge, connecting researchers, stakeholders and activists in the field; b) the creation of a depository database of scientific measures and tools for the assessment of inequalities and challenges of aging and digitalization, as well as for good practices. Policy reports will be posted in order to make links outside the research community to address policy makers and stakeholders; c) the facilitation of research and dissemination events, including Short Term Scientific Missions (STSMs) and scientific Training Schools (TS) for Young Researchers and Innovators (YRIs) and established researchers, public conferences and policy workshops hosting experts and relevant stakeholders; and d) a series of publications including scientific reports, conference proceedings, academic publications, collaborative recommendation papers derived from Action

#### **Action Details**

- A MoU 021/22
- △ CSO Approval date 27/05/2022
- **Start date 20/10/2022**
- **同 End date 19/10/2026**

#### How can I participate?

- Read the Project Description MoU
- Inform the Main Proposer/Chair of your interest (email)

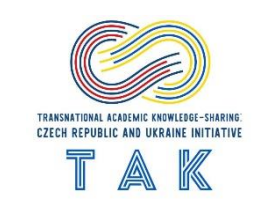

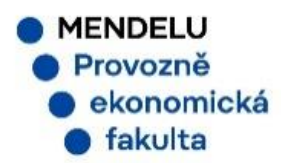

## **Benefits of COST membership**

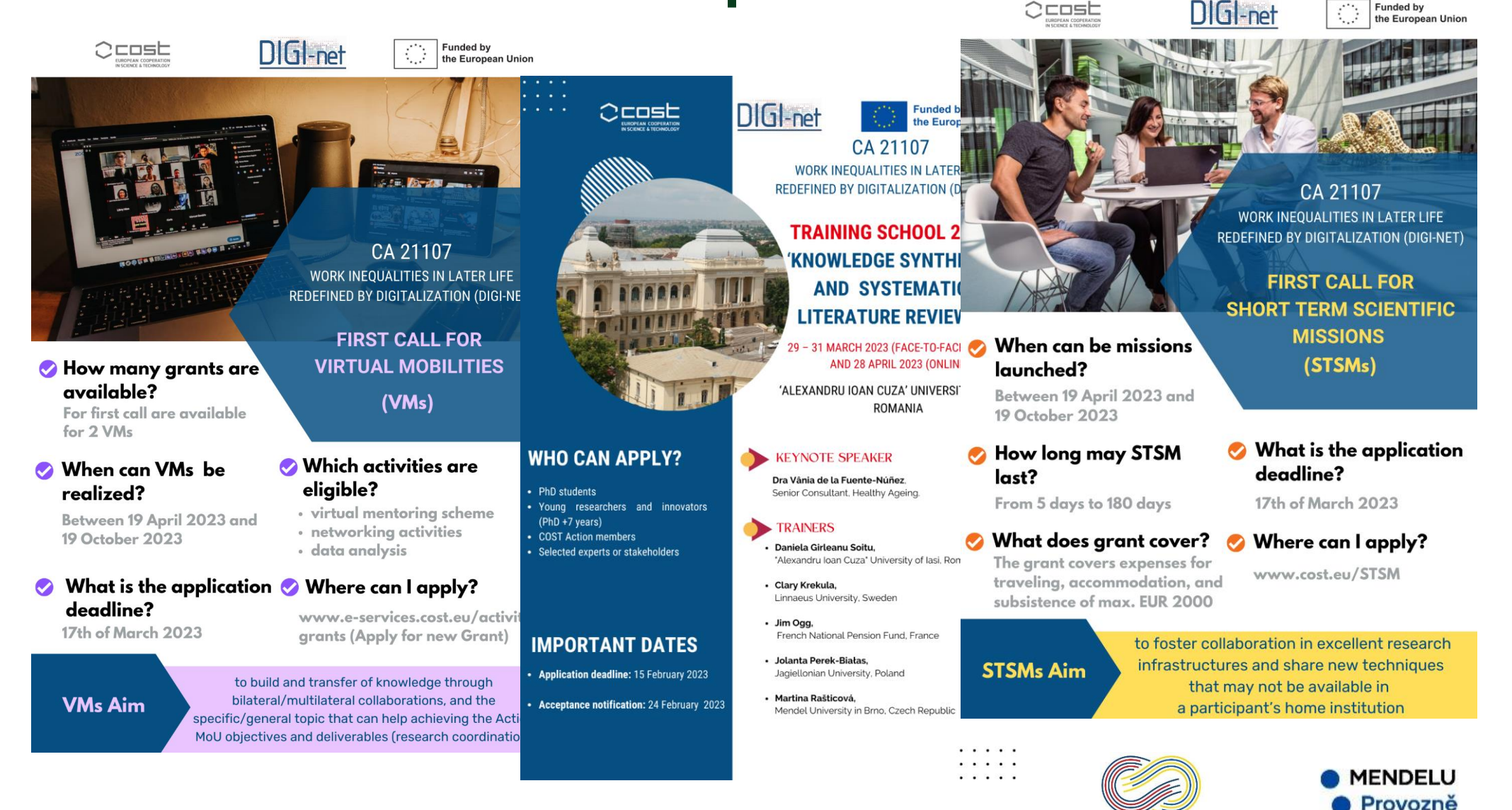

TRANSNATIONAL ACADEMIC KNOWLEDGE-SHARING

**CZECH REPUBLIC AND UKRAINE INITIATIVE** 

ekonomická

## **Benefits of COST membership**

### www.digineteu.eu

**Facebook** 

**LinkedIn** 

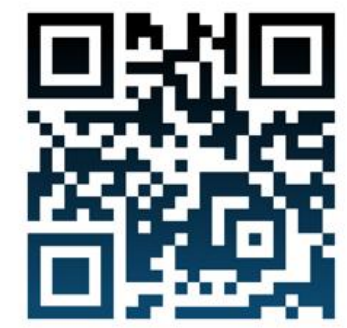

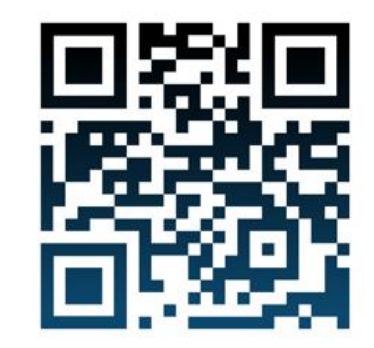

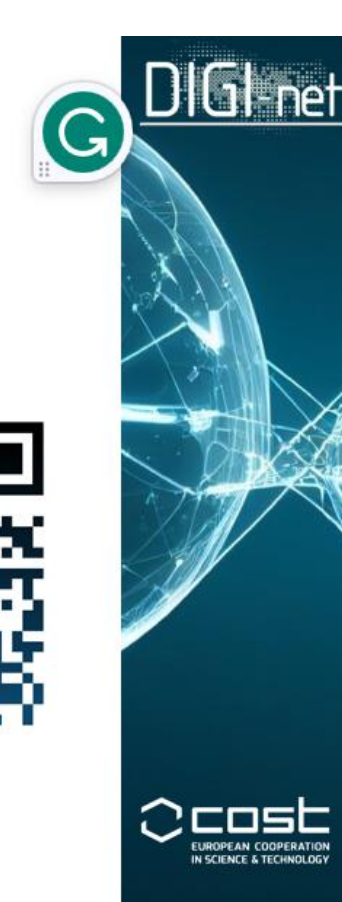

**Twitter** 

@DigiNetEu

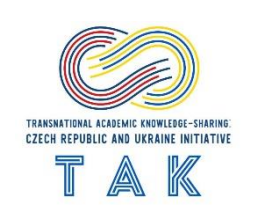

## **Benefits of COST membership**

### **Videos**

[Why join a COST Action](https://www.youtube.com/watch?v=Y9XiSrCYbJ8)

[COST Action Networking Tools: Conference Grants for](https://www.youtube.com/watch?v=51WDxUy66yM) 

[Inclusiveness Target Countries \(ITC\) -](https://www.youtube.com/watch?v=51WDxUy66yM) YouTube

[COST Action Networking Tools: Communication and](https://www.youtube.com/watch?v=U4AMczwbySs) 

[Dissemination -](https://www.youtube.com/watch?v=U4AMczwbySs) YouTube

[COST Action Networking Tools: Short-term Scientific](https://www.youtube.com/watch?v=jkHg45tLvOM)

[Missions \(STSMs\) -](https://www.youtube.com/watch?v=jkHg45tLvOM) YouTube

[A day in the life of a Grant Holder Manager: COST Actions -](https://www.youtube.com/watch?v=lSu3oevIae4)

[YouTube](https://www.youtube.com/watch?v=lSu3oevIae4)

[COST Action networking tools -](https://www.youtube.com/playlist?list=PLihPF4t_EwA7gIEItDhBxgP9n3KCNyWc2) YouTube

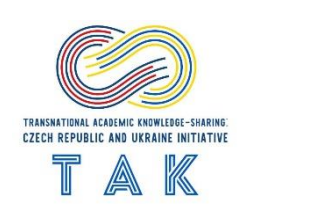